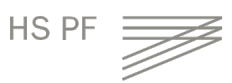

## **Übung 3.1: Ideengenerierung und Kreativitätstechniken**

Nun geht es darum die verschiedenen Kreativitätstechniken einzusetzen: Brainwriting (6-3-5 Methode), Flucht- und Analogienmethode.

In dieser Übung wird es Ihre Aufgabe sein, Ideen für neue oder verbesserte Produkte und Lösungen für die Firma Rasenfit GmbH zu generieren.

1. Ausgangssituation

Lesen Sie die **Ausgangssituation** der Rasenfit GmbH durch. Die Leitfrage hierbei lautet: Wie könnten attraktive Produkte und Lösungen zur Pflege von Rasen aussehen?

2. Auswahl der Kreativitätstechnik

Wählen Sie eine der Kreativitätstechniken aus, die Sie durchführen möchten, um Ideen für die Rasenfit GmbH zu generieren. Beachten Sie, dass sich die Methoden Brainstorming Meeting und 6-3-5 Methode nur zur Durchführung in Teams mit mehreren Personen eignen. Die Fluchtmethode und Analogien-Methode können Sie auch alleine durchführen.

- 3. Ideen generieren Nehmen Sie sich **15-20 Minuten** Zeit, um mithilfe der von Ihnen ausgewählten Kreativitätstechnik Ideen für die Rasenfit GmbH zu generieren.
- 4. Ideen diskutieren Nehmen Sie sich anschließend **10 Minuten** Zeit, um die Ideen in der Gruppe zu diskutieren.
- 5. Ideen bewerten

Nun haben Sie **10 Minuten** Zeit, um eine erste Bewertung der Ideen vorzunehmen, indem Sie durch Vergeben von Klebepunkten oder Strichen (mit Stiften) eine Stimmabgabe vornehmen.

## Ausgangssituation:

Die Firma Rasenfit hat eine Innovationsinitiative zum "Rasenmäher der Zukunft" im Unternehmen gestartet. Die Frage ist dabei, wie Rasen in Zukunft auf die beste Weise gemäht, gepflegt und behandelt werden kann. Es soll eine attraktive Lösung für die Kund\*innen entstehen, die über bestehende Produkte und Angebote weit hinaus geht. Denken Sie dabei nicht nur in technischen Funktionalitäten eines physischen Produkts, sondern auch an Dienstleistungen oder Geschäftsmodelle.

Helfen Sie dabei, zukunftsweisende Ideen zu entwickeln und ganz neue Ansätze für Rasenpflege zu finden.

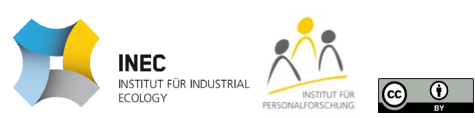

HS PF

Kreativitätstechnik: Brainwriting (6-3-5 Methode)

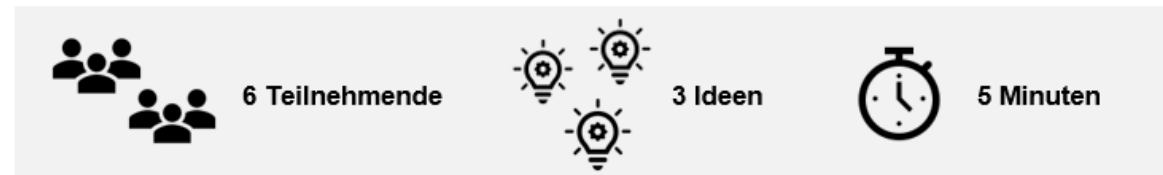

*Nutzen Sie für diese Übung die Vorlage auf den nachfolgenden beiden Seiten.*

- Problemstellung vorstellen/definieren
- Alle 6 Teilnehmer erhalten ein Formular mit 6 Zeilen und 3 Spalten
- Jeder Teilnehmer trägt in die erste Zeile 3 Ideen ein
- Nach 5 Minuten wird das Formular dem nächsten Teilnehmer übergeben
- Jeder Teilnehmer trägt in die nächste Zeile 3 weitere Ideen ein die Ideen des vorherigen Teilnehmers können berücksichtigt werden
- Wiederholung der Formularweitergabe bis alle 6 Zeilen der Formulare mit Ideen gefüllt sind
- Abschließend: Auswertung und Diskussion

Führen Sie - nachdem Sie Ideen mit dieser Kreativitätstechnik generiert haben - die Schritte 4 und 5 durch.

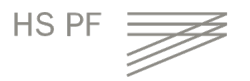

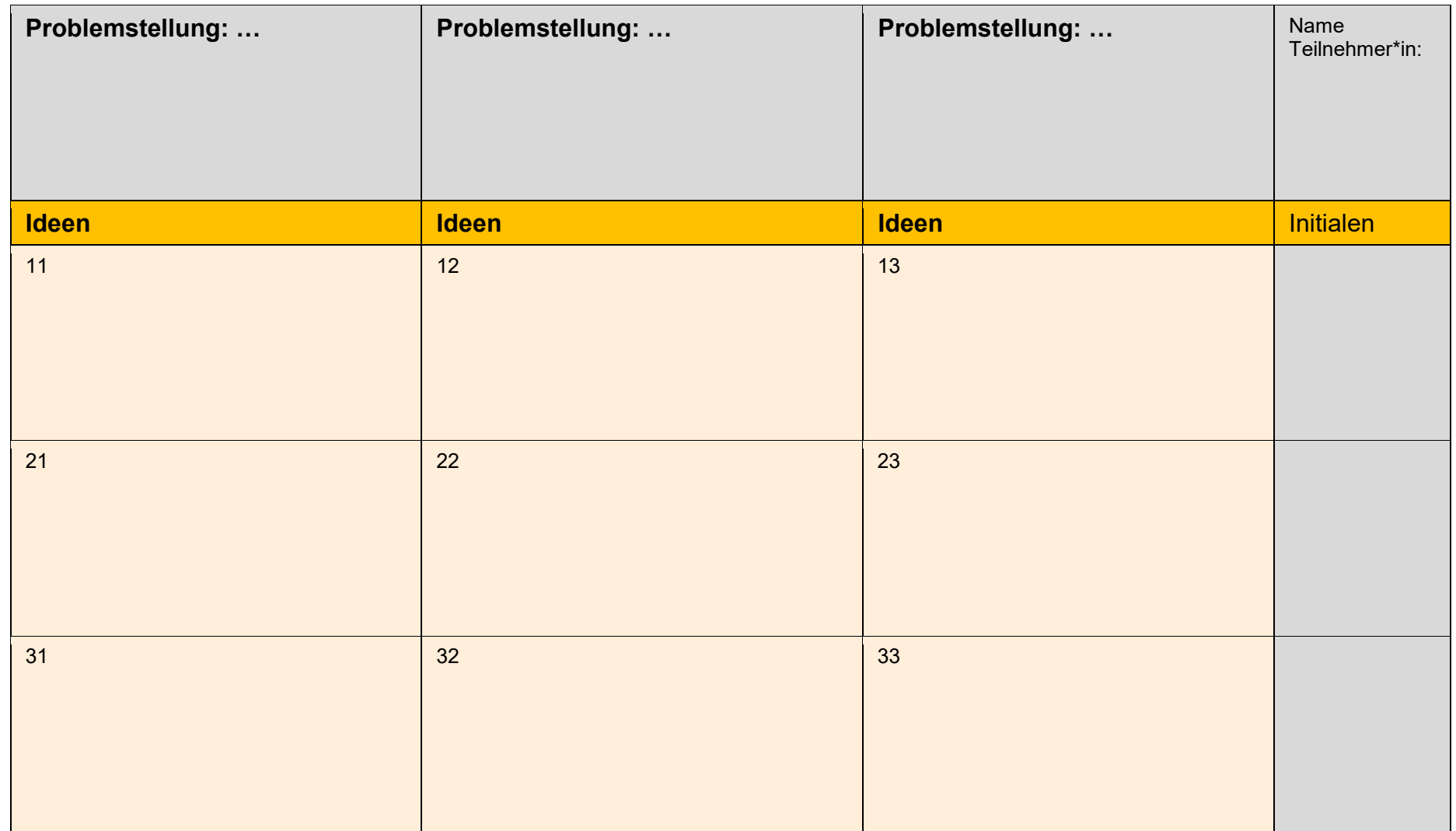

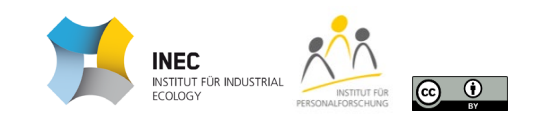

 $\overline{\phantom{a}}$ 

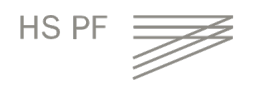

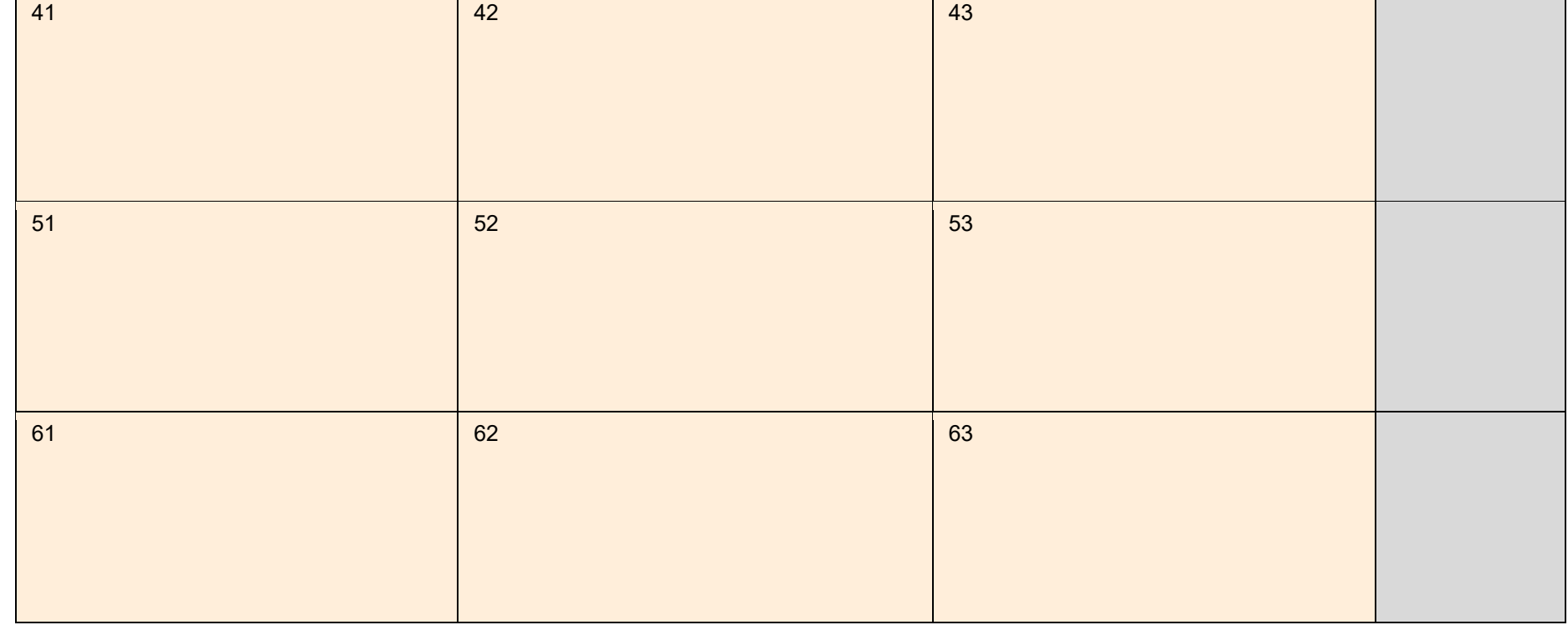

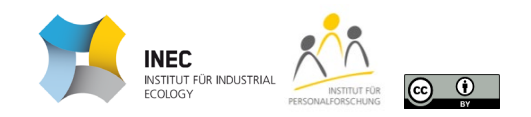

## Kreativitätstechnik: Fluchtmethode

Generieren Sie **pro Person ca. 5-10 Ideen** für attraktive Produkte und Lösungen zur Pflege von Rasen in 10 Jahren. Führen Sie anschließend die Schritte 4 und 5 durch.

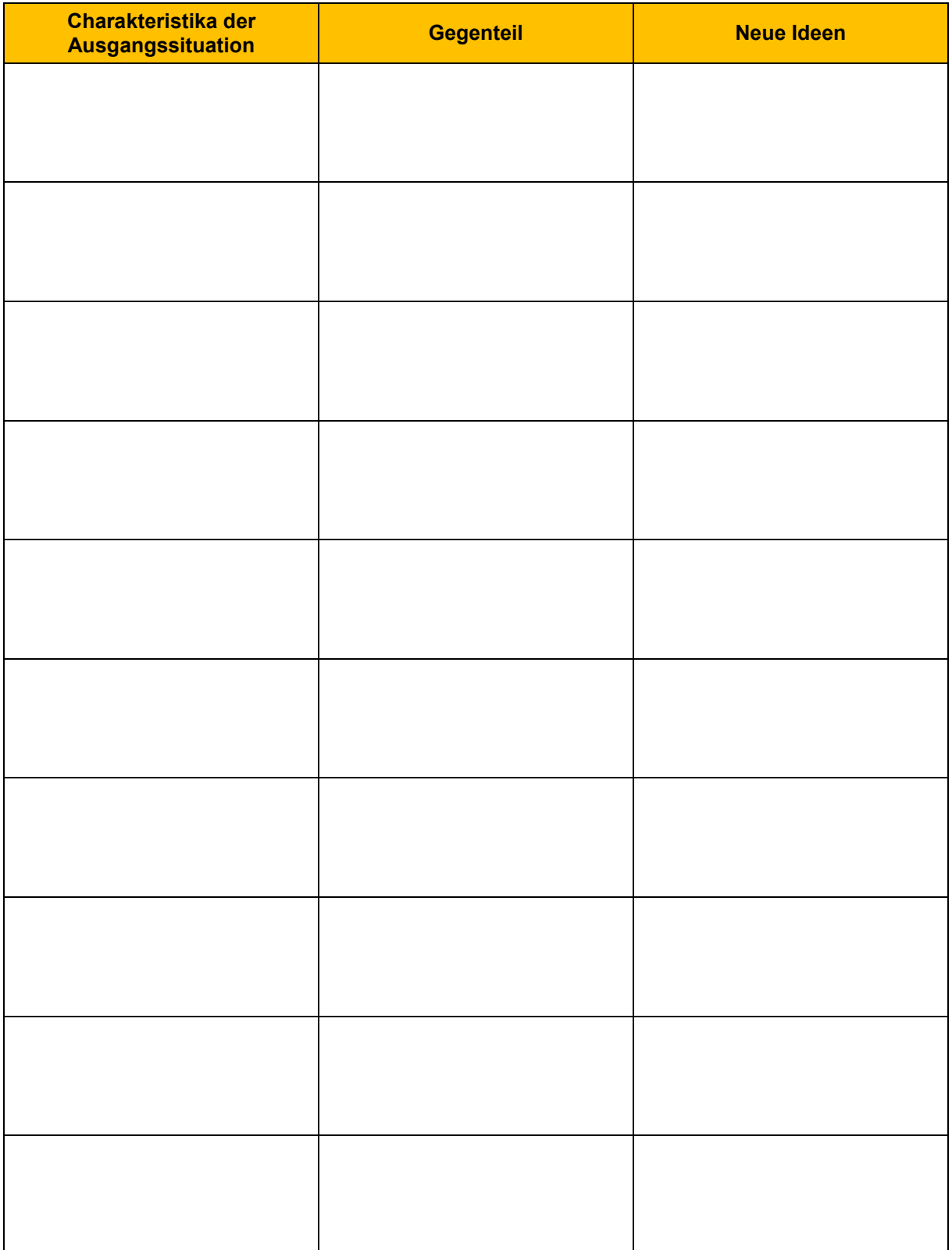

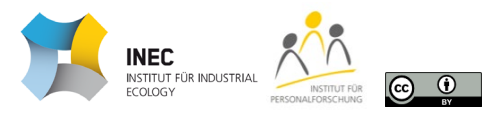

## Kreativitätstechnik: Analogienmethode ("Erzwungene Verbindungen")

Generieren Sie **pro Person ca. 5-10 Ideen** für Produkte und Lösungen zur Pflege von Rasen in 10 Jahren. Führen Sie anschließend die Schritte 4 und 5 durch.

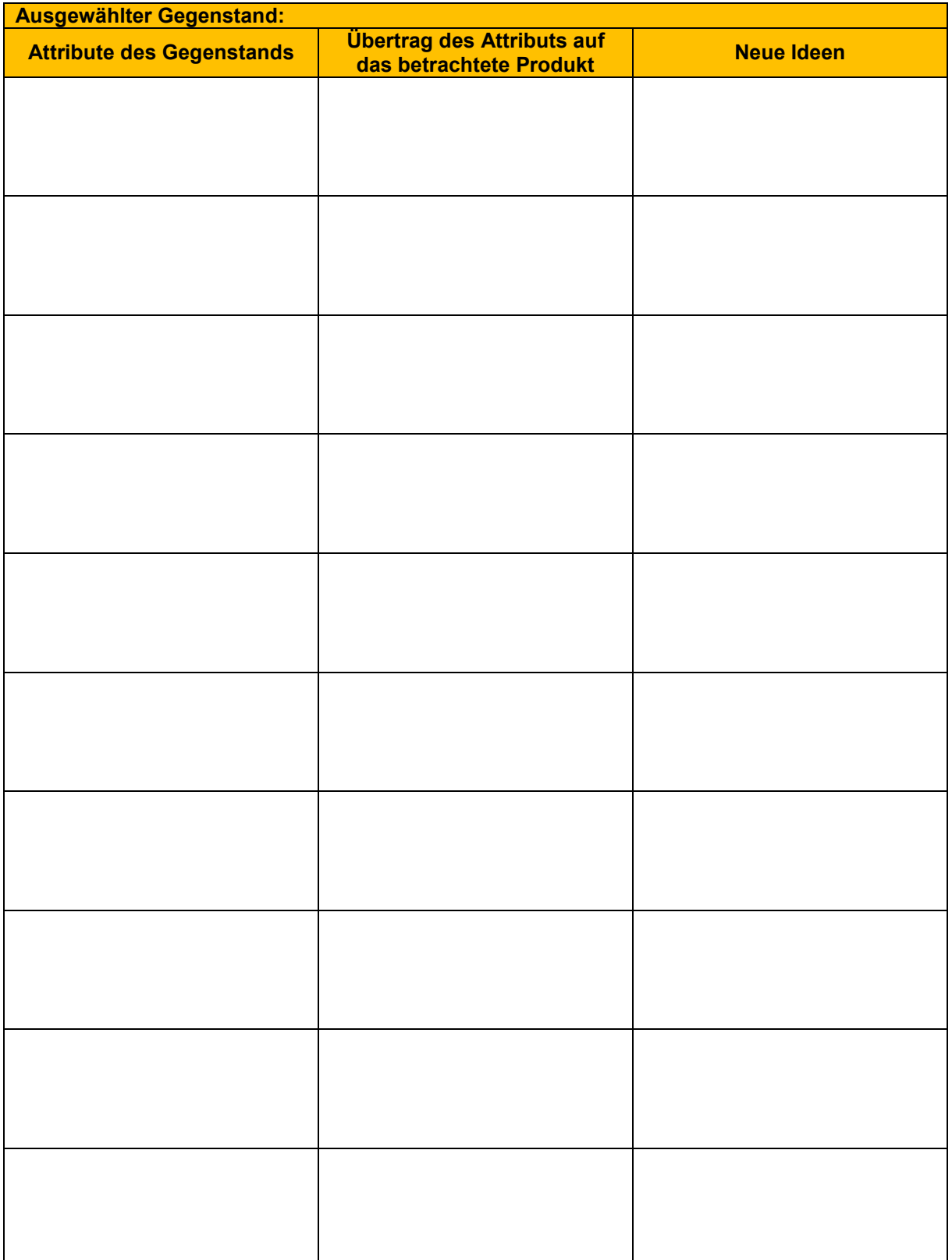